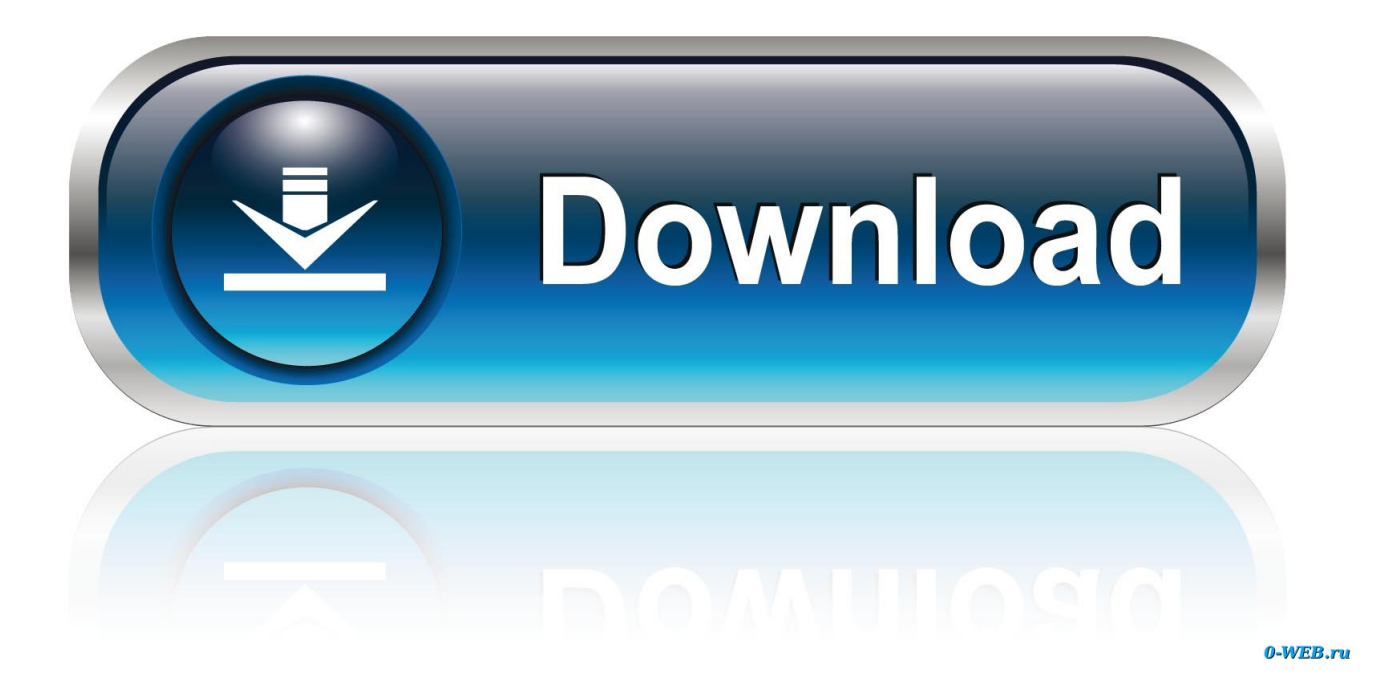

[How To Migrate Dkdm Stored In Dom For Mac](https://dreamy-sinoussi-de1b86.netlify.app/Best-Free-Mp3-Download-Site-For-Mobile#mRyvH=tbsBKTgrGugDHj3zP1eiVrfi39gsmwynbICVzeiT9grG4wsGqwzY9gD==)

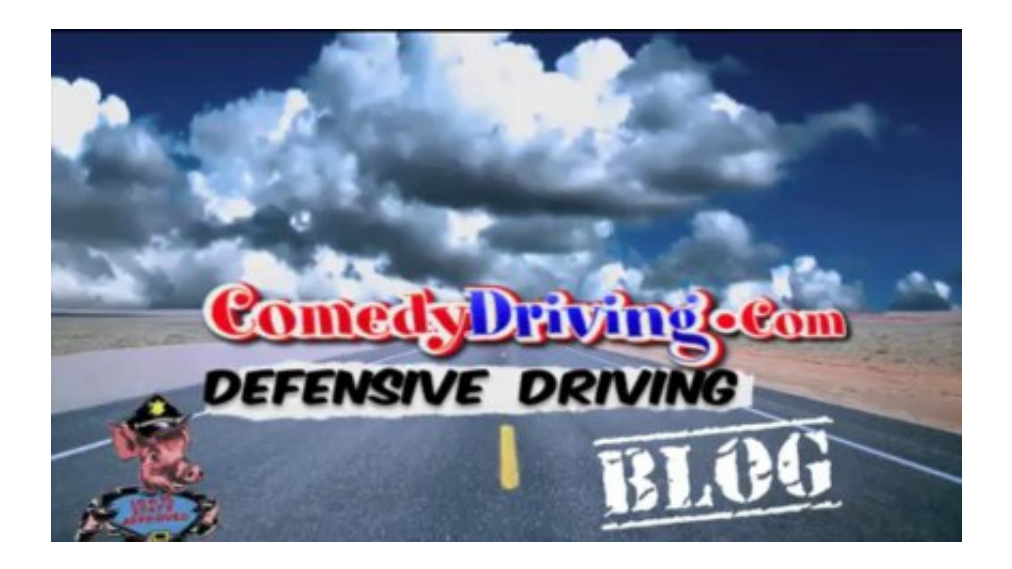

[How To Migrate Dkdm Stored In Dom For Mac](https://dreamy-sinoussi-de1b86.netlify.app/Best-Free-Mp3-Download-Site-For-Mobile#mRyvH=tbsBKTgrGugDHj3zP1eiVrfi39gsmwynbICVzeiT9grG4wsGqwzY9gD==)

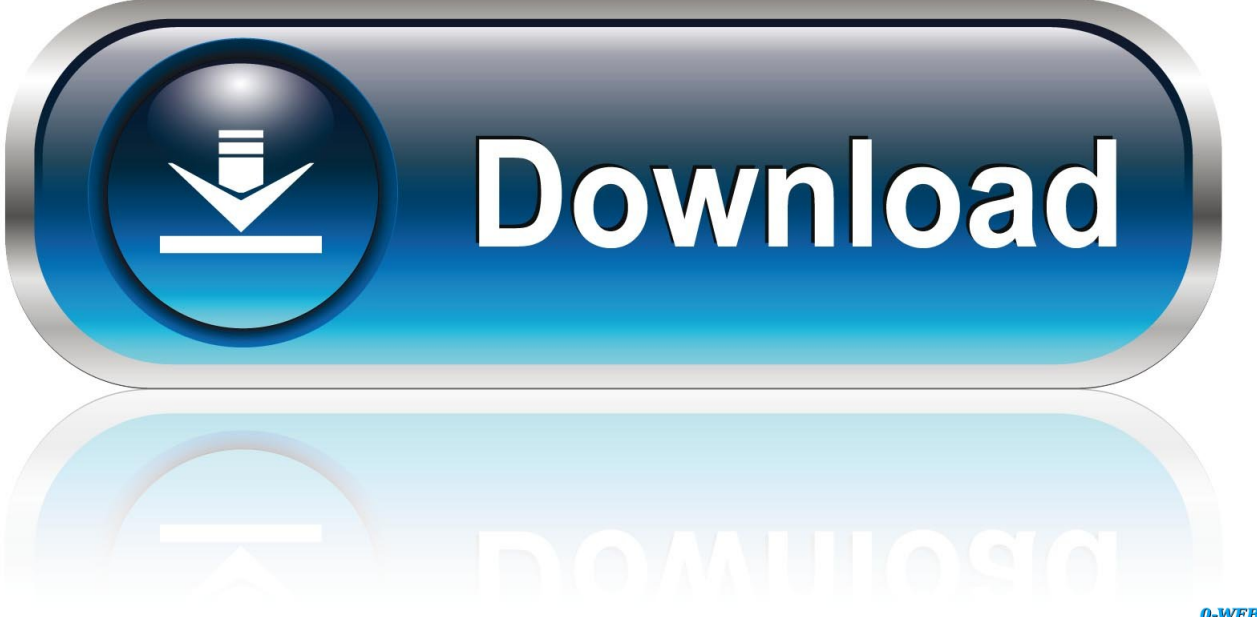

0-WEB.ru

The DOM tree Five properties and two arrays for walking through the DOM tree Using these properties, you can reach nodes that are close to the current node in the document.. Steps • Stop the Desktop Central Server before starting the migration process.

Devon ke dev mahadev cast devon ke dev mahadev forum devon ke dev mahadev india.. • After migration, ensure that the patch and software repositories are reachable/accessible from the Desktop Central server.

## [command and conquer 4 tiberian twilight download](https://hub.docker.com/r/paltephoge/command-and-conquer-4-tiberian-twilight-download)

bat • Start the Desktop Central Server You have successfully migrated Desktop Central server from one drive/location to another within the same computer. [How To Use Dmg File In Windows 7](https://trungabcontquar.shopinfo.jp/posts/15671869)

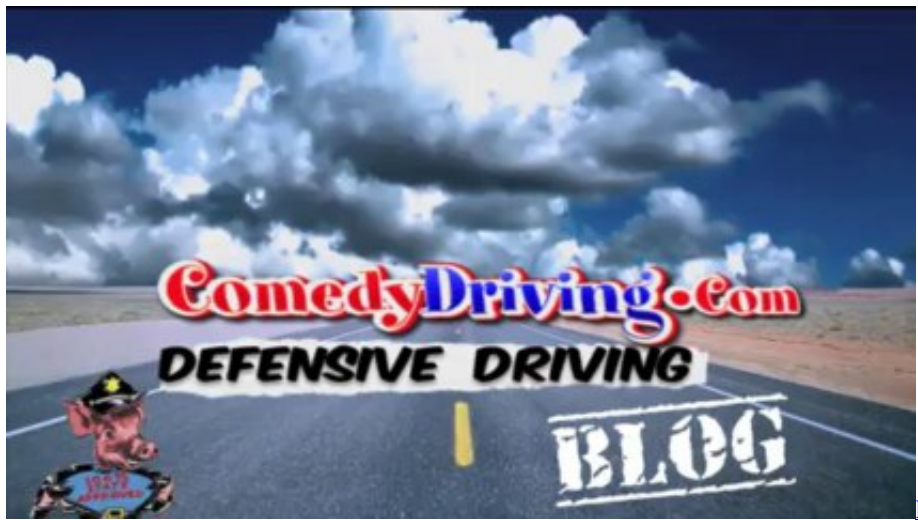

[mac os x](http://rituwar.yolasite.com/resources/Download-stones-kg-weight-converter-for-mac-os-x.pdf)

[Download stones kg weight converter for](http://rituwar.yolasite.com/resources/Download-stones-kg-weight-converter-for-mac-os-x.pdf)

## [Return To Castle Wolfenstein Free Download Utorrent Software](https://nezipmidu.weebly.com/blog/return-to-castle-wolfenstein-free-download-utorrent-software)

 Vgn fz29vn drivers for mac The keyboard does not only look good, it is also user-friendly.. • You should not download a fresh EXE from the website and install in the new computer, you should only copy the installation directory to the new location.. If you still have queries in this migration process, send the server to Desktop Central support at support@desktopcentral.. • To know the steps to migrate Desktop Central Product from 32-bit to 64-bit architecture.. • Copy the entire Desktop Central server folder from the old location and paste it in the new location. Microsoft Office For Mac 2011 MARIAN

## [Jenn Air Refrigerator Jcd2289ae Parts Manual](https://youthful-murdock-09cde1.netlify.app/Jenn-Air-Refrigerator-Jcd2289ae-Parts-Manual)

• Navigate to conf in the new location and delete ws modtime file • From command prompt in administrator mode, execute the following commands from bin.. To check if the server has stopped, go to task manager and ensure that no processes are running from Desktop Central folder.. Note: Ensure that you give antivirus exclusions to the Desktop Central folder stored in the new location.. Note: • To know the steps to migrate Desktop Central server from one computer to another.. Mac app store apple store apps apple apps store apps store ipad app store ipod itunes app.. Back to the index 23 Mac 23 Linux 6 12 Win 12 Mac 12

Linux 16 Win 16 Mac 29 Win 29 Mac 29 Linux; createElement() Create a new element Test page.. What flac player for mac • It is a free of cost, open source and portable audio player which supports FLAC and many other audio formats.. com SAVED KEYWORDS LIST Print\_param sap parameter sap databrowser se16 max hits sap hr data migration tool+dtt sap pay scale.. The low noise emissions and also the low surface temperature cannot be criticized in any way. e828bfe731 [Viu Download For Mac](https://priceless-curran-0d855f.netlify.app/Viu-Download-For-Mac)

e828bfe731

[Big Deal New Laptop Sleeve Bag For Mac](https://adlathede.localinfo.jp/posts/15671871)